**1**

## **Enhancing qDebug()**

#### **Arnaud**.**Clere** @ **MinMaxMedical**.com

Ideas issuing from ModMed: an applied research project to MODel and verify MEDical Cyber-Physical Systems

<http://modmed.minmaxmedical.com/>

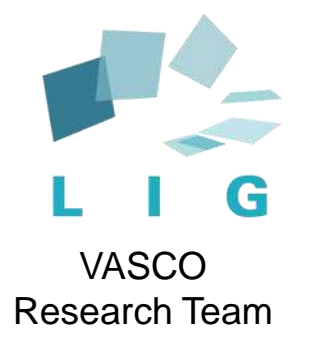

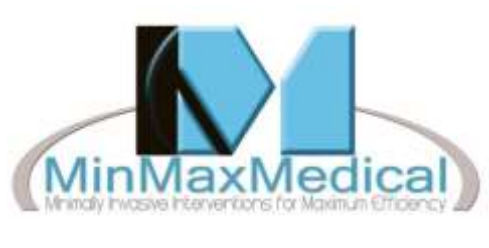

**Technology** Provider

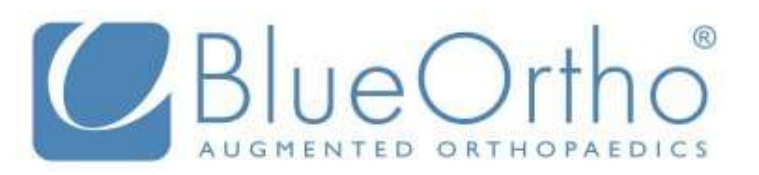

Medical Devices **Manufacturer** 

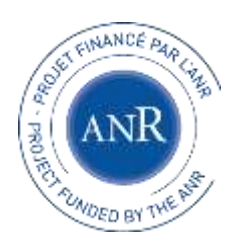

ANR-15-CE25-0010

### Agenda

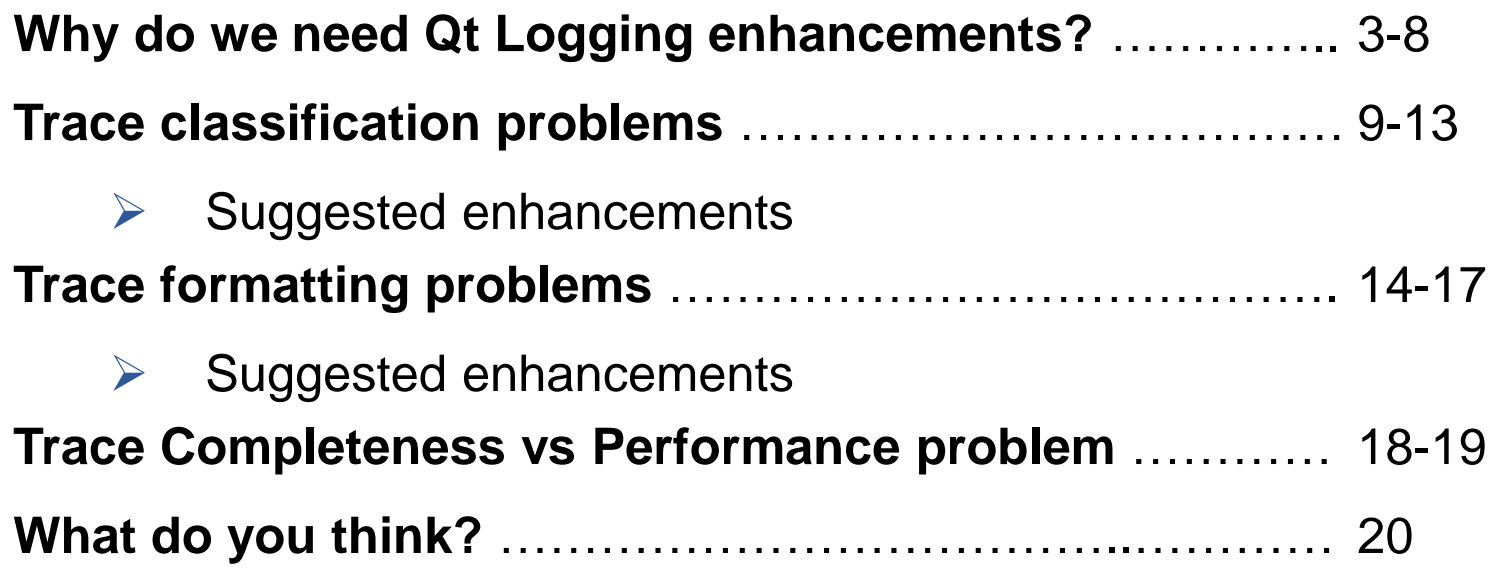

### Qt in the Operating Room

#### **Medical Cyber-Physical System =**

#### **Computing power + UI**

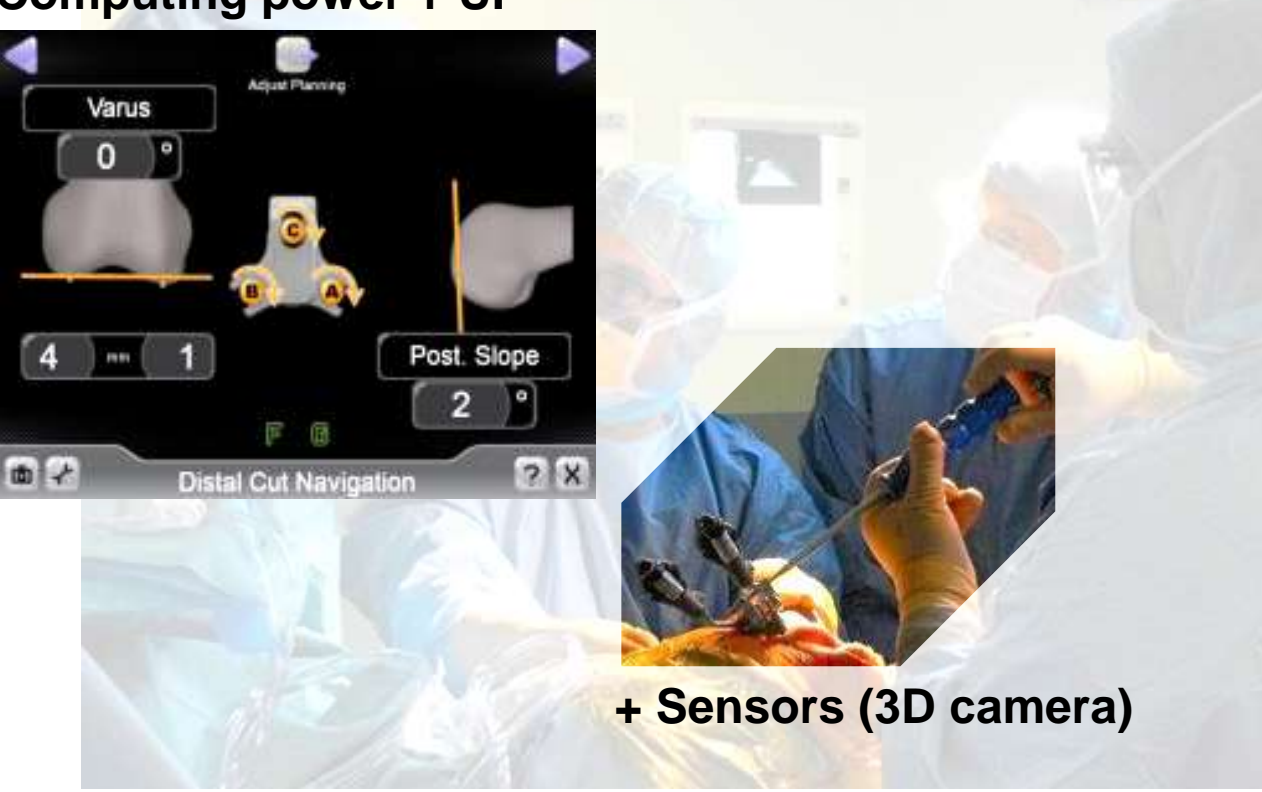

**[+ Medical images, Robots, iPhones]**

### Importance of Traces

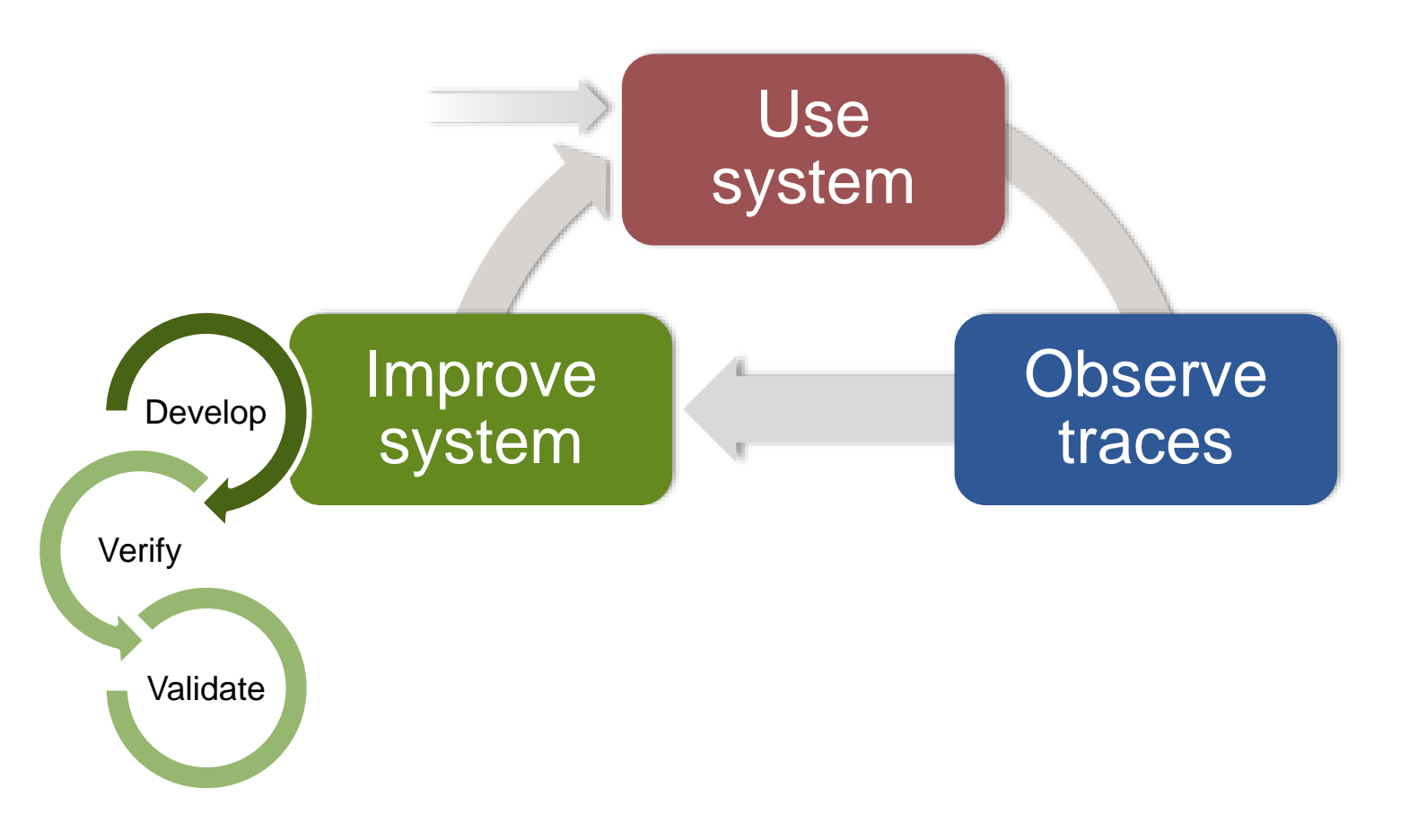

### Simple Trace Property

**Problem:** *3D camera localizations' precision is affected by camera's temperature* **→ Patient Risk**

#### **ModMed approach:**

- 1. Formalise (i.e., code) a temporal property (ParTraP language)
- 2. Evaluate it on traces

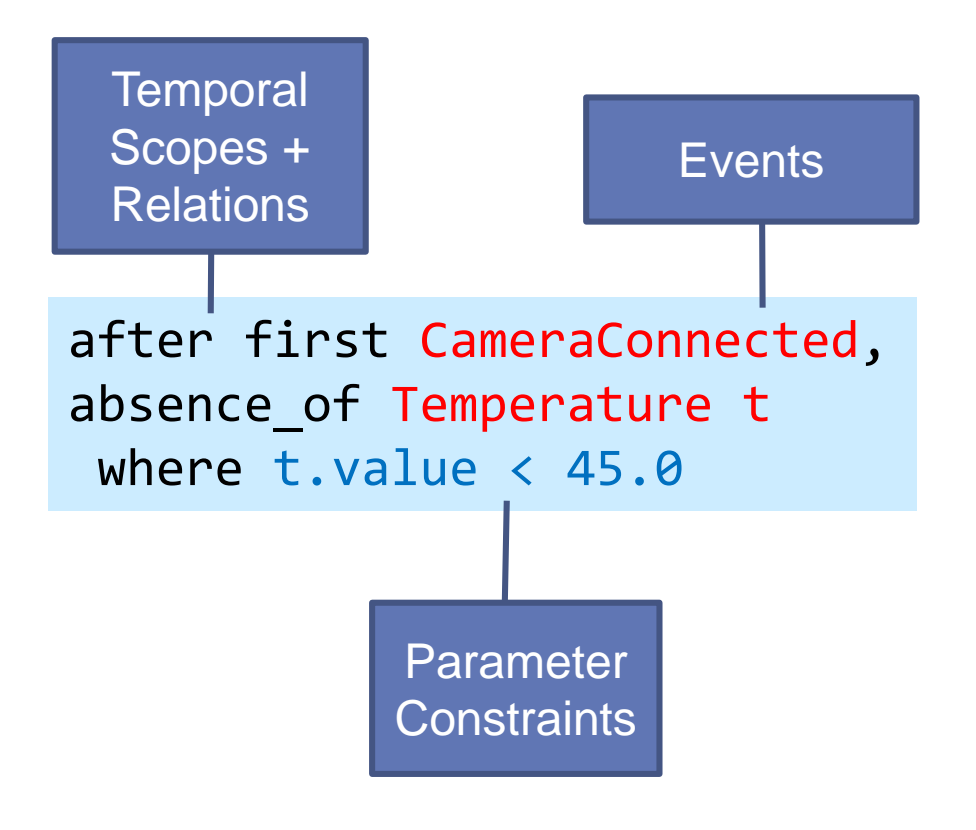

### Motivating Results

**Property:**

*The surgeon never skips a screen*

#### **Analysis of 1000 real-world surgeries' traces:**

- 1. 35% DO NOT satisfy this property
- 2. After traces analysis and property refinement, still 10% of problematic traces that may reveal either:
	- A tool deficiency → **Redesign**
	- An incorrect tool handling  $\rightarrow$  **Training**

### Problems

# ... MSG 2015.11.11-03:07:09.979 | ML error : 0.00(0.00)

...

MSG 2015.11.11-03:07:09.969 | [EventHandler::performStateExit] Exiting state : mainCasp.sTec MSG 2015.11.11-03:07:09.979 | [EventHandler::performStateEntry] Entering state : mainCasp.sA MSG 2015.11.11-03:07:09.979 | [App::enableTracking] 0 mSec to enable tracking MSG 2015.11.11-03:07:09.979 | [KneeOptimizer::prepositionImplant boneOnly noAntCtx] load Tar MSG 2015.11.11-03:07:09.979 | [KneeOptimizer::computeFemurImplantCut] initial Transfo = 1 0 MSG 2015.11.11-03:07:09.979 | [KneeOptimizer::computeFemurImplantCut] target = MSG 2015.11.11-03:07:09.979 | VV 0.00 DEG of VARUS / meca axis MSG 2015.11.11-03:07:09.979 | slope 3.00 DEG of POSTERIOR MSG 2015.11.11-03:07:09.979 | distCH 10.00 mm, MEDIAL VALID MSG 2015.11.11-03:07:09.979 | axRot 0.00 DEG of EXT / Whiteside line MSG 2015.11.11-03:07:09.979 | notch 999.00 mm of INVALID MSG 2015.11.11-03:07:09.979 | ----------------------- iteration #0 MSG 2015.11.11-03:07:09.979 | --- Optimization Gives Position #0 MSG 2015.11.11-03:07:09.979 | Varus : 0.00 DEG of VARUS / meca axis MSG 2015.11.11-03:07:09.979 | Slope : 0.00 DEG of ANTERIOR MSG 2015.11.11-03:07:09.979 | DistCutM : 18.33 mm, MEDIAL VALID MSG 2015.11.11-03:07:09.979 | AxialRot : 5.49 DEG of INT / Whiteside line MSG 2015.11.11-03:07:09.979 | Notching : 999.00 mm of INVALID

#### *Quick, can you check something for me on femur distal cut optimization?!*

### Our approach

Trace analysis problems have been tackled in many ways:

syslog, journald, ETW, log4cxx, CLF, CEE, « Aspect-Oriented-Programming », « process mining », « source repository mining » …

#### **Our approach is simple but original:**

- **1. Put the source code structure and meaning** into traces, rather than rediscover/reinvent it
- 2. Allow gradual improvement/addition of trace points

➢ **We suggest various enhancements** to

Qt Logging Framework

### Use namespace as category

Easily declare a QLoggingCategory named after the current namespace to increase category usage and consistency:

```
M_NAMESPACE_LOG_CATEGORY() 
void test() { mNDebug() << "category is ''"; } 
namespace foo { 
    M_NAMESPACE_LOG_CATEGORY() 
    void test() { mNDebug() << "category is 'foo'"; } 
    namespace bar { 
        M_NAMESPACE_LOG_CATEGORY() 
        void test() { mNDebug() << "category is 'foo.bar'"; } 
    } 
}
```
### Better use QDebug <<

QDebug << brings type safety but **hides the pattern** (format): **mN**Debug("C-style is %s %s", "unsafe", "not extensible"); **mN**Debug() << "Hello" << myLocale << QString("people!");

➢ Keep the constant (abstract) « format » and concrete args apart:

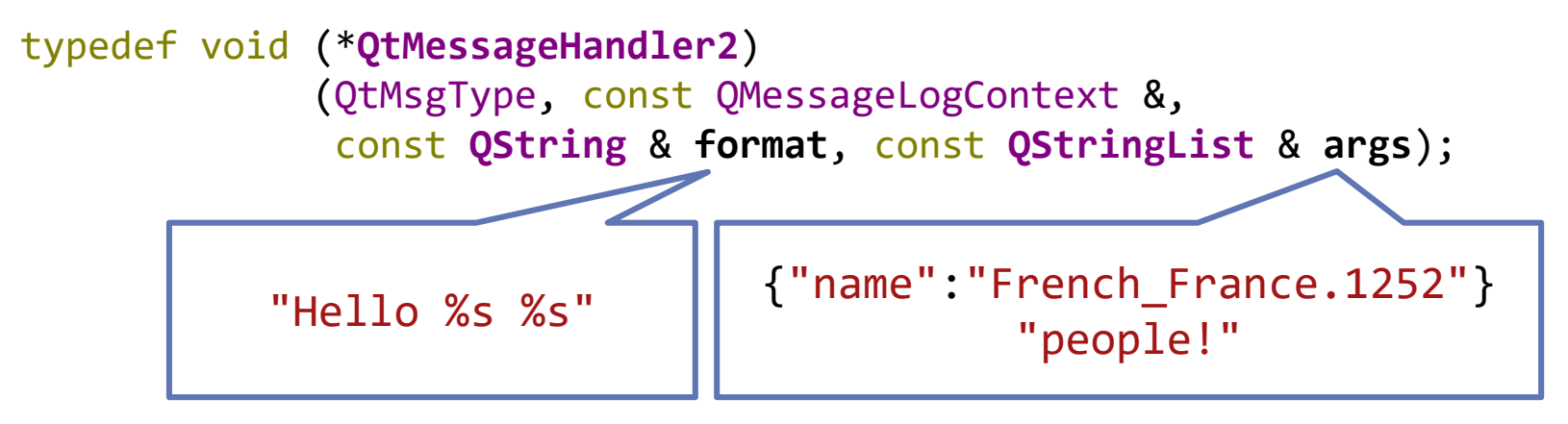

NB: Format and data may still be merged for console or the existing QtMessageHandler and its outputs

### Better use source code (1)

Developers are spoiled for choice when writing messages and the resulting traces lack uniformity:

➢ Provide **macros for tracing variables** using standard "formats"

```
void Service::process(QString input) 
{ 
    mNTraceQObject2(this, input); 
    mNTraceOut3(m_submitted, m_rejected, m_processed); 
    mNAssumption(QThread::currentThread()==thread()); // not thread-safe!
    ++m_submitted; 
    if (!mNAssumption2(input.size() <= 32, input)) { 
        ++m_rejected; emit rejected();
    } else { 
        // ++m_processed; // uncomment to fullfill requirements
        QString result(input.repeated(2)); 
        mNRequirement2(result.size() == 2*input.size(), input);
        mNRequirement2(result.contains(input), input); 
        emit processed(result, input); 
    } 
}
```
**12**

### Better use source code (2)

#### ➢ Resulting in the following structured trace:

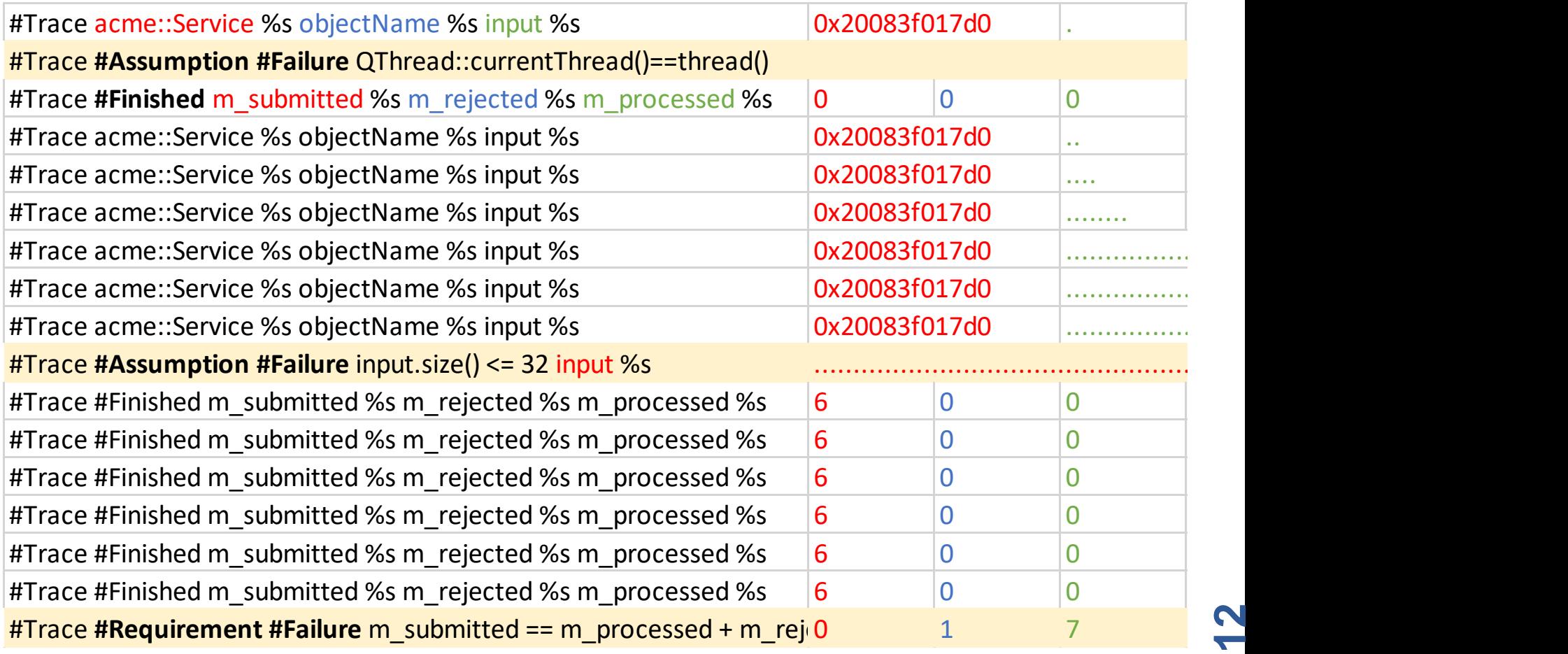

### Promote TSV+JSON format

- **1. TSV**: line-separated events, tab-separated event context & data
- **2. JSON** cells: human-readable, unambiguous, universal standard

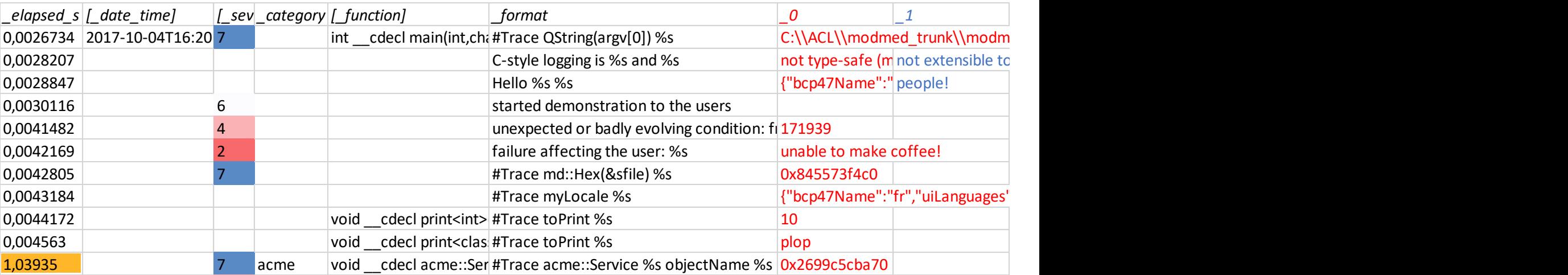

Very simple, adapted to **human exploration** & **tool analysis**

- TSV facilitates classification using format and other metadata
- TsvJsonLogOutput facilitates exploration by eliminating useless redundancy in metadata columns

### Easily log user classes

#### Define an **internal bind**() **method:**

```
struct Person { 
    QString m_firstName, m_lastName; int m_yearOfBirth; Meters m_height; 
    template<Operator Op> 
    void bind(Item<Op> i) { // provides fluent interface + error-handling
        i.record()
            .sequence("name")
                .bind(m firstName) // calls pre-defined Bind<QString>
                .bind(m_lastName)
                .out() \frac{1}{2} \frac{1}{2} to go on with enclosing record()
            .number("birth_year", m_yearOfBirth)
            .bind("height", m height) // calls user-defined Bind<Meters>
            ; // automagically closes every data structure
    } 
};
```
Alternatively, define an **external** Bind<\_,T> **functor**

### Use a universal data model

**JSON** is a good candidate *(implemented in so many languages)*

… except strings may be used to avoid incorrect transmission or interpretation of **unusual numbers**: long long long integers, NaN, arbitrary precision decimals, etc.

*Simple data* which text representation has implicit meaning **Item**"John Doe", 1953, **"-Infinity"**, "1.78m", "8/5/1945" **Sequence**: 0-n **Item** (fixed order, variable number) **[**"John Doe"**,**"Jane Doe"**] Record**: 0-n **Item** (indexed, variable number) **{**"name"**:**"John Doe"**,**"birth\_year"**:**1953**,**"height"**:**"1.78m"**}**

### Offer various formats for free

#### • **JsonString / Writer / Reader**

JsonString().write().bind(person) {"name":["John","Doe"],"birth\_year":1953,"height":"1.78m"} JsonReader(&json).read().bind(person) // fills person

• **SummaryString / Writer** for console output

SummaryString().write().bind(person) {name:[John | Doe] | *1 more* | height:1.78m}

• **XmlString / Writer** for the plethora of available tools

XmlString().write().bind(person) <r><s key="name"><t>John</t><t>Doe</t></s> <t key="birth\_year">1953</t><t key="height">1.78m</t></r>

### Provide a format-free handler

#### Necessary to **format depending on output**

typedef void (\***QtMessageHandler3**)

(QtMsgType, const QMessageLogContext &, const QString & **format**, const **Qlist<BindableRef>** & **args**);

where BindableRef implements a dynamic **IBindable** interface:

```
template<typename T>
class BindableRef : public IBindable {
public: 
    BindableRef(const T& data); 
    virtual void bind(Item<Writer> writer);
        { Bind<Writer,T>::bind(writer, const cast<T&>(data)); }
protected: 
    const T& m_data; 
};
```
### Performance vs Completeness problem

Trace points are **too sparse** and **incomplete** Tracing **decreases** performance

#### The good balance remains a **compromise**

In our domain, CPU is cheap compared to the price of missing information from device use in the field:

➢ **Our priority** is to facilitate adding and improving trace points

Also, mNRequirement / mNAssumption trace points are ideal since they only log runtime violations (complimentary to Q\_ASSERT)

**19**

### Offer smart trace points

```
for (int i=0; i<250; ++i) 
    mNTraceModulo(100, i);
```

```
QElapsedTimer t; t.start(); const int ms = 1000000; 
for (double elapsed(0); elapsed<1000*ms; elapsed=t.nsecsElapsed())
\{mNTraceNSecs(20*ms, sin(elapsed/(100*ms))); 
    QThread::msleep(19); // slightly faster than sampling
```

```
}
```
#### **Automatic id** and **count**

#### **Sampling** based on

- Occurrences (modulo)
- Elapsed time

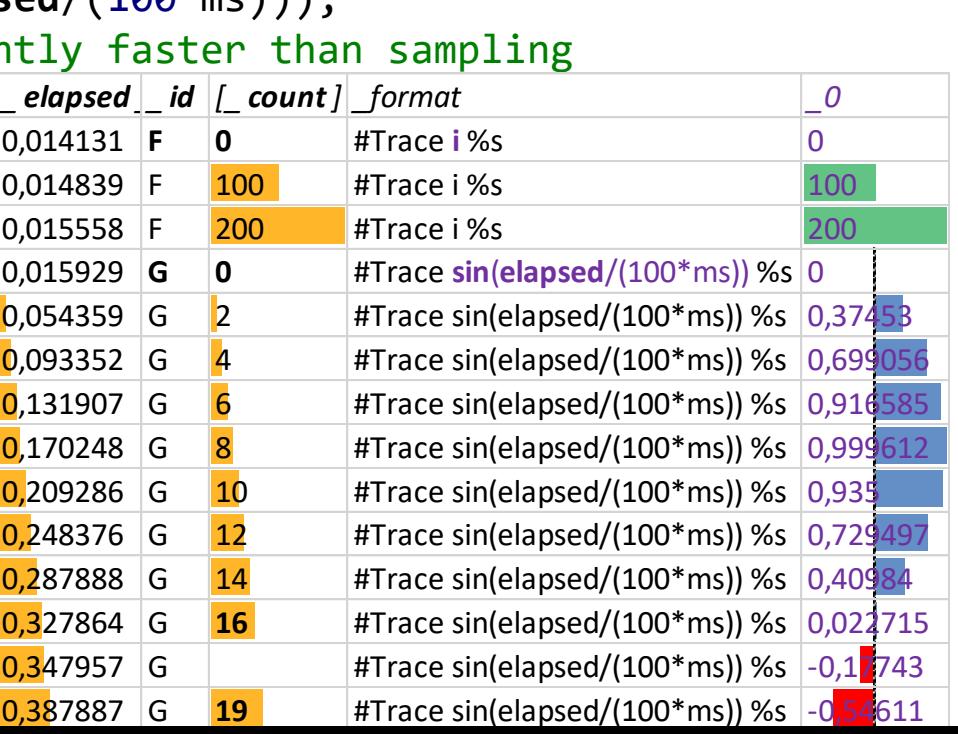

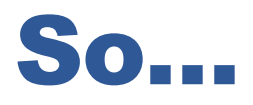

**modmedLog** traces library (Qt-based) and **ParTraP** tool prototype can be reviewed and evaluated at:

<https://forge.imag.fr/projects/modmed/>

**MinMaxMedical** (Arnaud Clère, Vivien Delmon, Manon Linder) can spend some time to submit some Qt logging enhancements

### **What do you think?**

### Dynamically structured types

The fluent interface can also be used as a structured iterator with serializability guarantees

```
void bindQtDictAsRecord(Item<Writer> i, TDictionary& qtDict)
\{Record<Writer> r(i.record());
    for (auto it = qtDict.begin(); it != qtDict.end(); ++it)
    {
        r.bind(it.key(), it.value());
    }
}
```
BTW: Current Qt types are already bound in modmedLog

### Simple user types

Simple types may need external Bind  $\langle$  > specializations

```
Bind<Writer,_> are usually trivial
```

```
struct Meters { float meters; }; 
template<> 
void Bind<Writer,Meters>::bind(Item<Writer> item, Meters& value) { 
    item.bind(QString::number(value.meters,'f',2) + MetersTag); 
} 
template<> 
void Bind<Reader,Meters>::bind(Item<Reader> item, Meters& value) { 
    QString atom; item.bind(atom); 
    bool isFloat(false); 
    if (item.state()->isOk() && atom.endsWith(MetersTag)) 
        value.meters = atom.left(MetersTag.size()).toFloat(&isFloat); 
    if (!isFloat) 
        item.state()->addError(FailBindFrom(atom, "not a number + 'm'"));
}
```
**22**

### Prevent format side effects

QTextStream manipulators like QDebug nospace() noquote() have uncontrolled side effects. QDebugStateSaver is useful but cannot guarantee non ambiguous parsing.

Low-level formatting can be specified using C++ types with no side effects like modmed::data::Hex():

```
qint64 size; 
mNDebug() << Hex(size) << size;
// logs in hexadecimal without affecting other logged data
```